## **Measurement of Standard Gravity g with Arduino\_Max32**

The local standard acceleration of gravity g can be measured in various ways. The swing time T of a pendulum  $T = 2$ *g*  $= 2\pi$ . *l* is such a possibility. We will use g as the acceleration of a free fall together with the function  $0$ <sup>0</sup>  $\rightarrow$  0  $(t) = \frac{1}{2} \cdot g \cdot t^2$  $s(t) = \frac{1}{2} \cdot g \cdot t^2 + v_0 \cdot t + s_0$ , with  $v_0$  as initial speed and  $s_0$  being the initial height. For our purpose we define the

initial height as zero; so we need two equations for the rest of the unknowns g and  $v_{\rm o}$  .

$$
s(t_2) = \frac{1}{2} \cdot g \cdot t_2^2 + v_0 \cdot t_2 + s_0 \quad |t_1
$$
  
\nwe choose  $s_0 := 0$   
\n
$$
s(t_1) = \frac{1}{2} \cdot g \cdot t_1^2 + v_0 \cdot t_1 + s_0 \quad |t_2
$$
  
\n
$$
s(t_2) \cdot t_1 - s(t_1) \cdot t_2 = \frac{1}{2} \cdot g \cdot (t_2^2 \cdot t_1 - t_1^2 \cdot t_2) \quad \text{and so}
$$

$$
g = \frac{2 \cdot \left(s(t_2) \cdot t_1 - s(t_1) \cdot t_2\right)}{t_2^2 \cdot t_1 - t_1^2 \cdot t_2}
$$

For all that we use a hybrid light barrier together with a transparent measuring strip with a piece of metal at one end for some weight. The transparent measuring strip has 5 black bars as shown. The capture input of the Arduino Max32 works with the transition from transparent to black; let's call that an edge to produce an interrupt. A phototransistor switch's the capture input pin from 0V up to 3.3V. The transparent measuring strip has 5 transparent to black transitions and 5 of black to transparent where the phototransistor switch's the capture input pin from 3.3V down to 0V. So we have 10 edges to produce an interrupt to invoke the capture module for a time measurement.

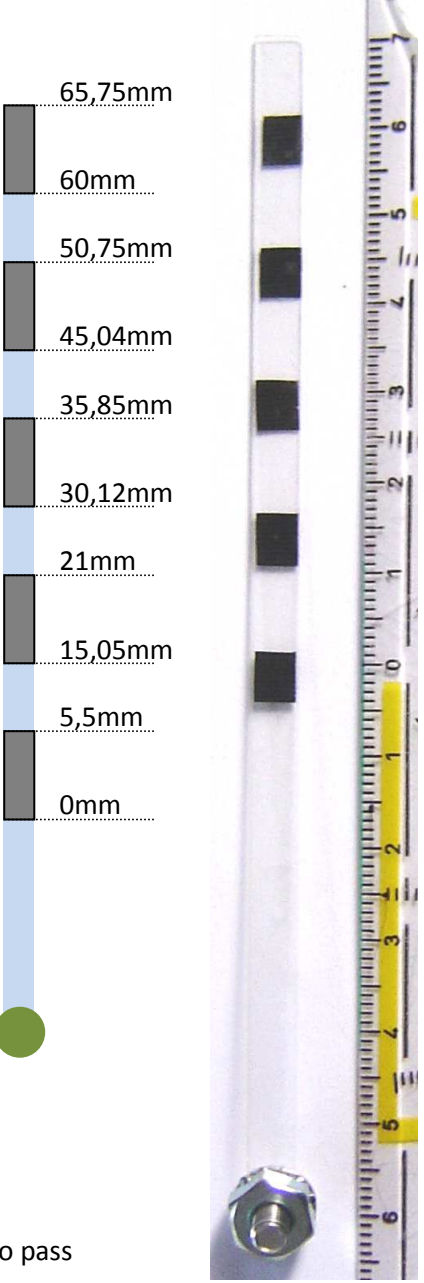

With the first edge (0mm mark) we start our time measurement: WriteTimer23(0); dt[s++]=0;

With the second edge (5.5mm mark) we note the time for the first black bar to pass the phototransistor: ReadCapture1(&dt[s++]);

With the third edge (15.05mm mark) we note the time for the first transparent bar to pass the phototransistor: ReadCapture1(&dt[s++]);

#### The last measurement goes with the transition from black to transparent edge (65.75mm mark): ReadCapture1(&dt[s++]);

Only the first time, stored in dt[0], is zero; all the other nine are not zero. The path marks goes the same way: ds[0] is the 0mm mark and is zero and all the other nine are not zero: ds[9]=0.06575 (65.75mm = 0.06575m). We measure the time in second and the length in meter.

For a g-measurement we need two not zero time marks. For  $t_1$  we can choose dt[1] and for  $t_2$  dt[2] or dt[3] ... or dt[9], or for  $t_1$  we can choose dt[2] and for  $t_2$  dt[3] or dt[4] ... or dt[9], or

…

for  $t_1$  we can choose dt[8] and for  $t_2$  dt[9]. You can see that we get  $\sum^8k^2$ 1  $204 =$ *k*  $k^2 = 204 \equiv n$ =  $\sum_{n=1}^{\infty} k^2 = 204 =: n$  possibilities to calculate a

g-value. We display the average value  $g = \frac{g_1 + \cdots + g_{n=204}}{g_1 + g_2}$ *n*  $=\frac{g_1+\cdots+g_{n=204}}{g_1+\cdots+g_n}$  for a local gravitational acceleration on earth:

```
for(i=1; i<9; i++)for (j=i+1; j<10; j++) { 
     ds1=ds[i]; ds2=ds[j];//meter 
     dt1=dt[i]/f_cpu; dt2=dt[j]/f_cpu;//second because of T2_PS_1_1 
     g += 2*(ds2*dt1-ds1*dt2)/(dt2*dt2*dt1-dt1*dt1*dt2); 
     n++; 
    } 
g=g/n;//average value of g
```
and we get for example:  $g = 9,72 \frac{m}{c^2}$ *s*  $= 9.72 \frac{m}{2}$  as shown:

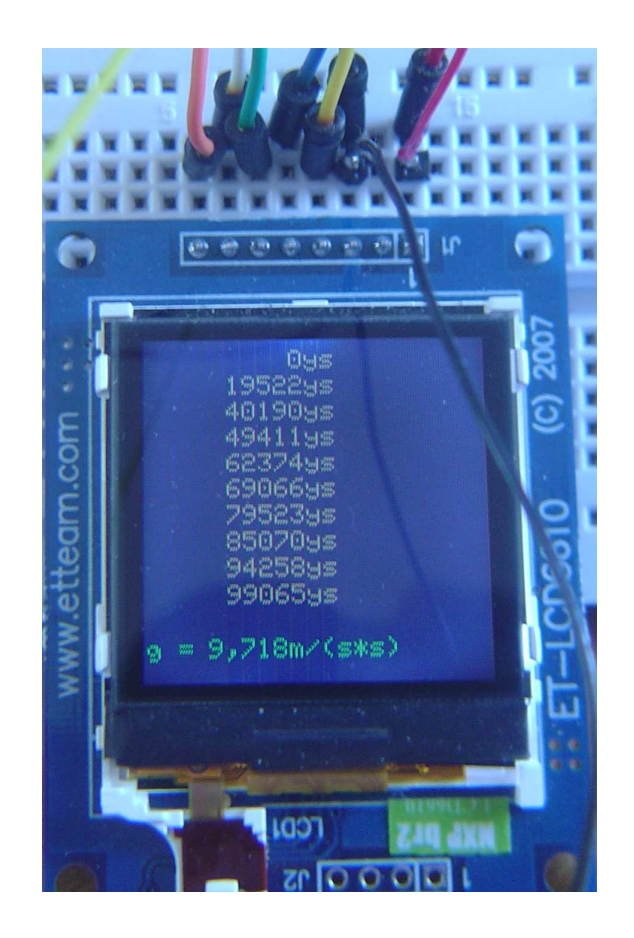

and later with more training in dropping

the measuring strip:  $g = 9.81 \frac{m}{c^2}$ *s* =

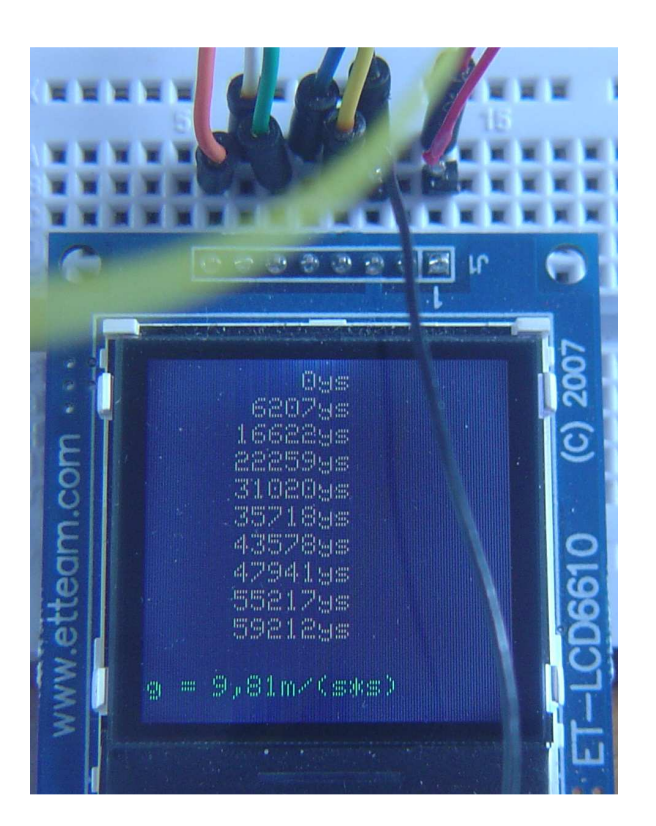

# **The Hybrid light barrier**

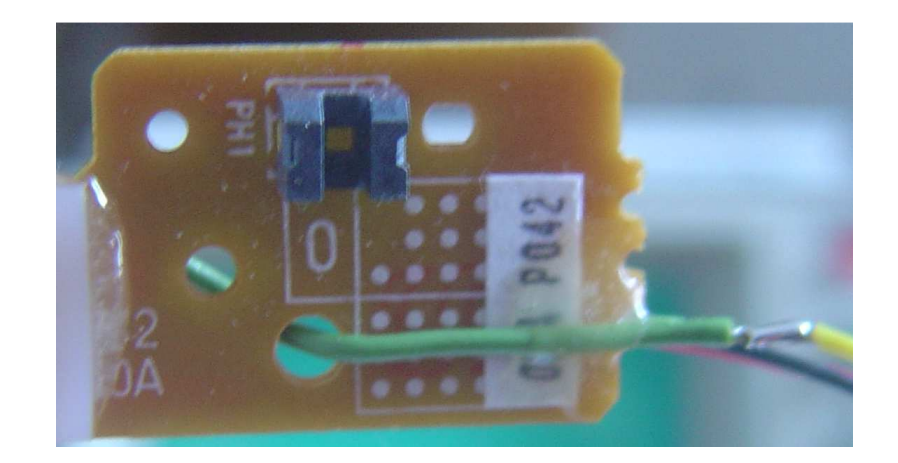

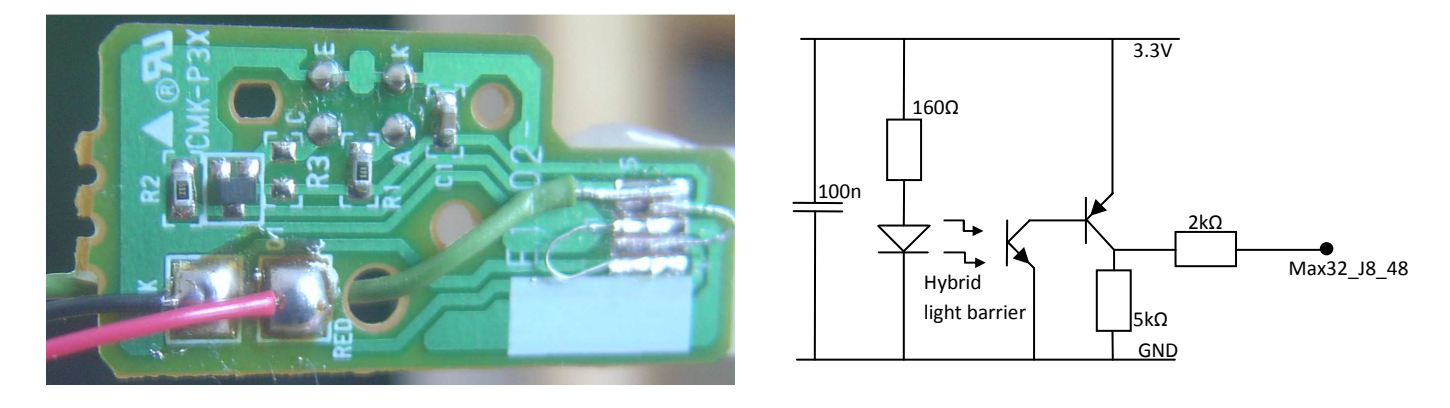

The Hybrid light barrier is part of an old bubble jet printer I disassembled.

Just drop the transparent measuring strip …

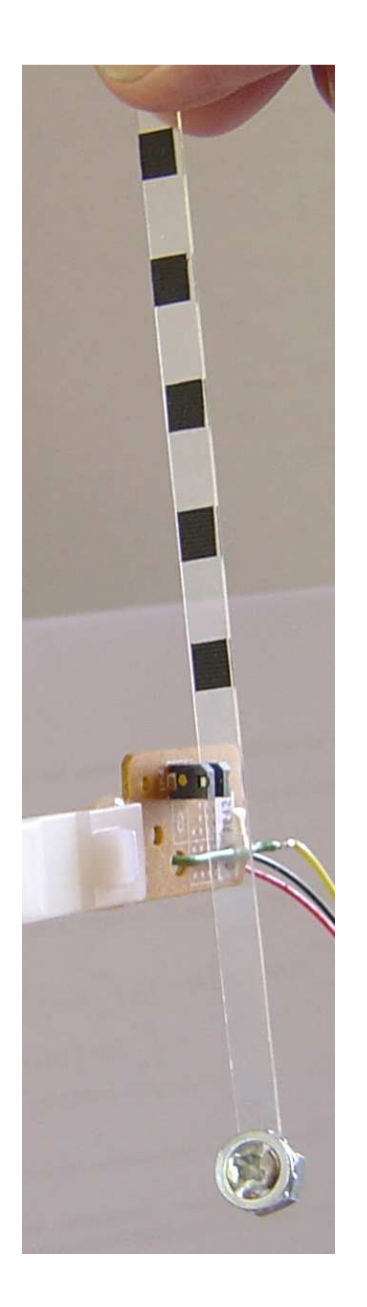

### **TIMER SELECTION**

The Max32\_PIC32 device has five Input Capture modules. Each module can select between one of two 16-bit timers for the time base or one 32-bit timer, which is formed by combining two 16-bit timers. Refer to the specific device data sheet for the timers that can be selected.

For 16-bit Capture mode, setting ICTMR (ICxCON<7>) to '0' selects Timer3 for capture. Setting ICTMR (ICxCON<7>) to '1' selects Timer2 for capture.

We configure the Input Capture module to support 32-bit capture and use a 32-bit timer resource for capture. By setting C32 (ICxCON<8>) to '1', a 32-bit timer resource is captured. The 32-bit timer resource is routed into the module using the existing 16-bit timer inputs. Timer2 provides the lower 16 bits and Timer3 provides the upper 16 bits.

I recommend the use of the PIC32 Peripheral Libraries for all the work of programming:

OpenTimer23(T2\_ON | T2\_32BIT\_MODE\_ON | T2\_PS\_1\_1, 4000000000);

## **The Capture Module**

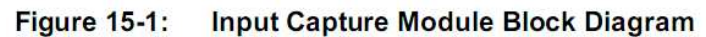

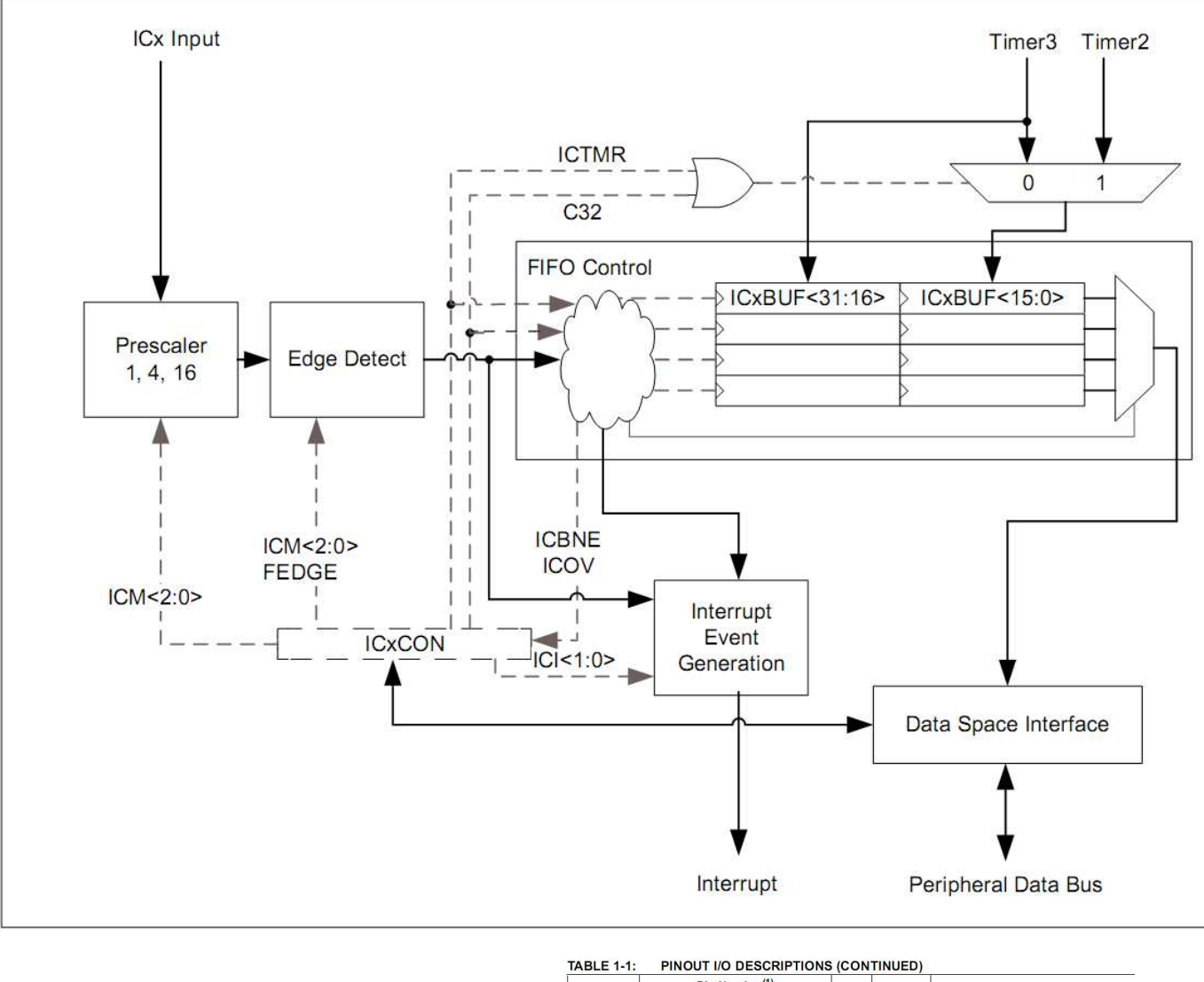

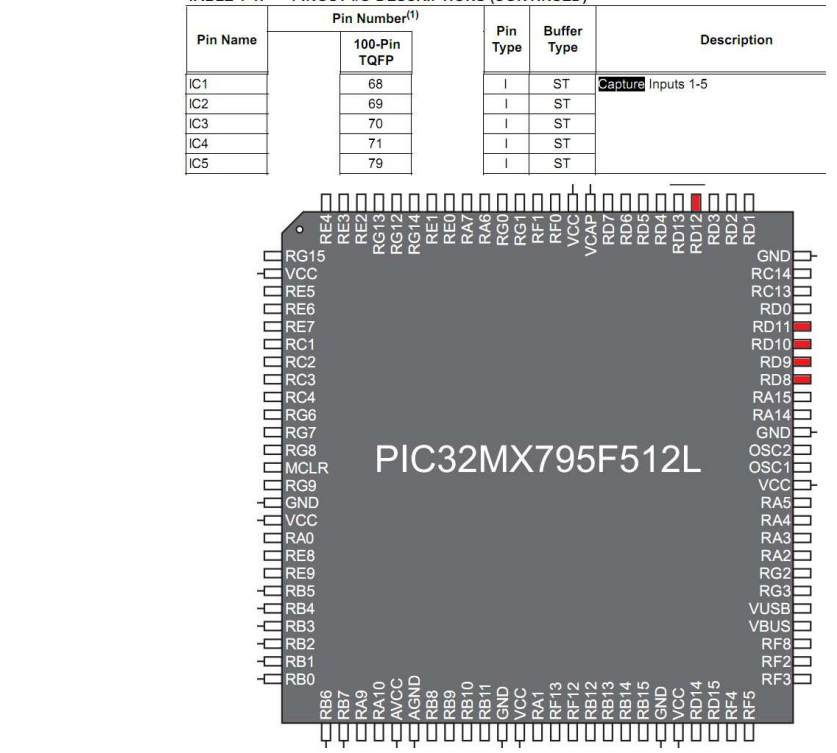

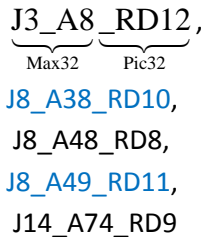

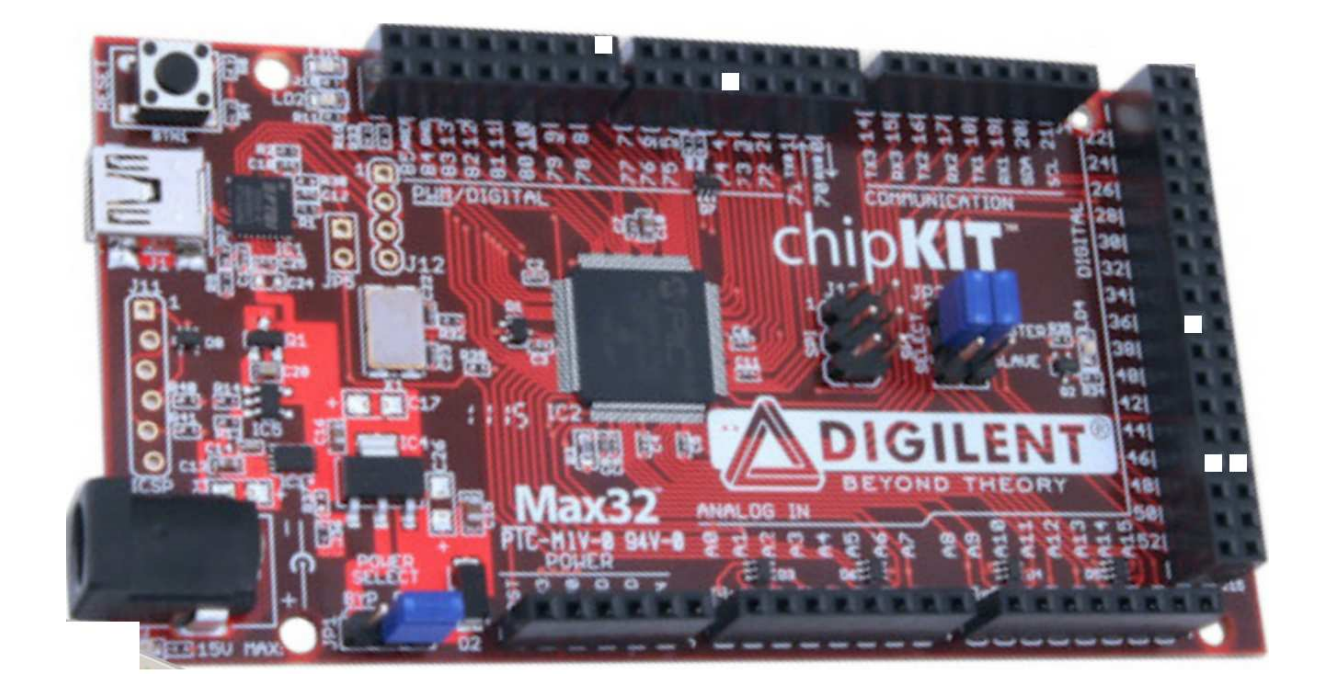

The five capture pins (white points): J3\_A8\_RD12, J8\_A38\_RD10, J8\_A48\_RD8, J8\_A49\_RD11, J14\_A74\_RD9

## **Probably you might want to test something without the big setup for any LCD-display. Here is a working sketch together with a small Python program to receive and display something:**

Connect Pin Max32\_J8\_A48\_PIC32\_RD8\_pin68 to GND (you do not need any resistor). If you disconnect, an interrupt occurs; we can read his occurrence with mIC1CaptureReady().

```
unsigned int CaptureTime; 
void setup() { 
 Serial.begin(9600); 
 mIC1ClearIntFlag(); 
 //OpenTimer2(T2_ON | T2_SOURCE_INT | T2_PS_1_256, 0xffff); 
OpenTimer23(T2_ON | T2_32BIT_MODE_ON | T2_PS_1_256, 4000000000); //or 0xFFFFffff
 //Max32_J8_A48_PIC32_RD8_pin68 
 OpenCapture1( IC_EVERY_EDGE | IC_INT_1CAPTURE | IC_CAP_32BIT | IC_TIMER2_SRC | IC_FEDGE_RISE | IC_ON ); 
} 
void loop(){ 
 //wait for Capture events 
while( !mIC1CaptureReady() ) ;
 //Now Read the captured timer value 
 while( mIC1CaptureReady() ) 
 { 
  //CaptureTime = mIC1ReadCapture() & 0x0000FFFF; //necessary for 16Bit mode 
   CaptureTime = mIC1ReadCapture(); //now masking out not necessary 
   Serial.println(CaptureTime);
```

```
 //Serial.println(1234567890); 
  } 
  mIC1ClearIntFlag(); 
 TMR2 = 0;//if you drop this line T23 counts up until 4.000.000.000:
  //then CaptureTime ti is: 0 < t1 < t2 < t3 < ... < 4.000.000.000 
}
```

```
… with Python: 
#Python 
import serial
```

```
ser = serial.Serial('COM3', 9600, timeout=1.05)
```
while True: msg = ser.readline() print(msg)

### **Using Interrupts …**

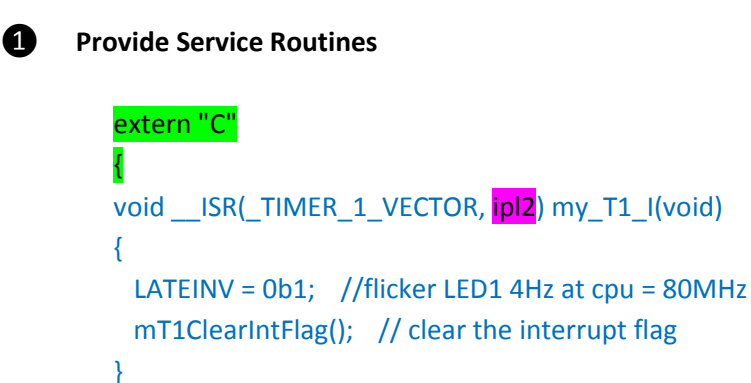

❷ **Configure Interrupt Controller**

};

ConfigIntTimer1(T1\_INT\_ON | T1\_INT\_PRIOR\_2);

❸ **Configure Peripheral**

OpenTimer1(T1\_ON | T1\_SOURCE\_INT | T1\_PS\_1\_256, 0xFFFF);

**<sup>4</sup>** Important: Make sure priorities match between Interrupt Controller and Service Routines

#### **Calculate Time …**

$$
\Delta t = f_{Clock} \cdot \text{pressure} \cdot \text{TMR} = \frac{1}{\epsilon_{sample}} \frac{1}{80.000.000} \cdot \sum_{second} 256 \cdot \frac{\text{TMR}}{\text{timer register value}}
$$

### **… essential code lines for g:**

```
//-------------Arduino-Main Code --------------------- 
#define f cpu 80000000. //don't forget the point
char txt[32]; 
byte i,j,n,s; 
float dt1, dt2, ds1, ds2, g; 
float ds[]={0,0.0057,0.01506,0.0208,0.03012,0.03587,0.0448,0.05075,0.06,0.0656};//meter 
unsigned int dt[10]; 
void setup() 
{ 
  OpenTimer23(T2_ON | T2_32BIT_MODE_ON | T2_PS_1_1, 4000000000); 
 ConfigIntCapture1(IC_INT_ON | IC_INT_PRIOR_6 | IC_INT_SUB_PRIOR_3);
 OpenCapture1(IC_INT_1CAPTURE | IC_CAP_32BIT | IC_TIMER2_SRC | IC_EVERY_EDGE | IC_ON );
//IC_EVERY_EDGE is IC1CONbits.ICM == 0b001
  INTEnableSystemMultiVectoredInt(); 
 //----------------------------------
 init_max32_for_LCD6610();
  init_LCD6610(); 
  lcd_clear(BLACK,0,0,131,131); 
  LCDPutStr((char*)" g-measurement ", 5,2,LARGE,ORANGE,BLACK); 
  LCDPutStr((char*)" with ", 25,2,LARGE,ORANGE,BLACK); 
  LCDPutStr((char*)"ArduinoPIC_Max32", 45,2,LARGE,ORANGE,BLACK); 
  //----------------------------------- 
s = 0;
} 
void loop() 
{ 
 if(s == 10) lcd_clear(BLACK,0,0,131,131); 
  for(i=0; i<10; i++)r_utoa((dt[i]/80.), txt);
    txt[10]='y';txt[11]='s';txt[12]=0; 
    LCDPutStr(txt,5+i*10,2,SMALL,ORANGE,BLACK); 
   } 
   //-----------------begin of g---------------- 
   g=0; n=0; 
  for(i=1;i<9;i++)//play with i=1; ... i=8;
   for(j=i+1; j<10; j++) { 
     ds1=ds[i]; ds2=ds[j];//meter 
    dt1=dt[i]/f_cpu; dt2=dt[j]/f_cpu;//second because of T2_PS_1_1
     g += 2*(ds2*dt1-ds1*dt2)/(dt2*dt2*dt1-dt1*dt1*dt2); 
     n++; 
    } 
   g=g/n;//average value of g 
   my_ftoa(g,txt);
```

```
 LCDPutStr((char*)"g = ", 115,2,SMALL,GREEN,BLACK); 
   strcat(txt, "m/(s*s)"); 
   LCDPutStr(txt,115,25,SMALL,GREEN,BLACK); 
   //----------------end of g-------------------- 
  s = 0;
   OpenTimer23(T2_ON | T2_32BIT_MODE_ON | T2_PS_1_1, 4000000000); 
  ConfigIntCapture1(IC_INT_ON | IC_INT_PRIOR_6 | IC_INT_SUB_PRIOR_3);
  OpenCapture1(IC_INT_1CAPTURE | IC_CAP_32BIT | IC_TIMER2_SRC | IC_EVERY_EDGE | IC_ON );
 } 
} 
extern "C" 
{ 
  void __ISR(_INPUT_CAPTURE_1_VECTOR,ipl6) my_capture1(void) 
  { 
   switch(s) 
   { 
     case 0://start 
      WriteTimer23(0); 
     dt[s++]=0; break; 
     case 10://end 
      CloseCapture1(); 
      CloseTimer23(); 
      break; 
                                                                        စ္က
                                                                             \tilde{\mathbf{z}} default: 
                                                                        DIGITAL
      ReadCapture1(&dt[s++]); 
   } 
                                                                                                          2T if ( mIC1CaptureReady() ) //1. to do 
                                                                                                      \overline{\mathbf{S}}TTH
    mIC1ReadCapture(); 
                                                                                                          BTH
                                                                                                           ۵Ľ
   mIC1ClearIntFlag(); //2. to do 
                                                                                                      O
                                                                                                           بزو
                                                                   CVH
 } 
                                                                                                      z<br>O
};
```
## **The wiring with the board …**

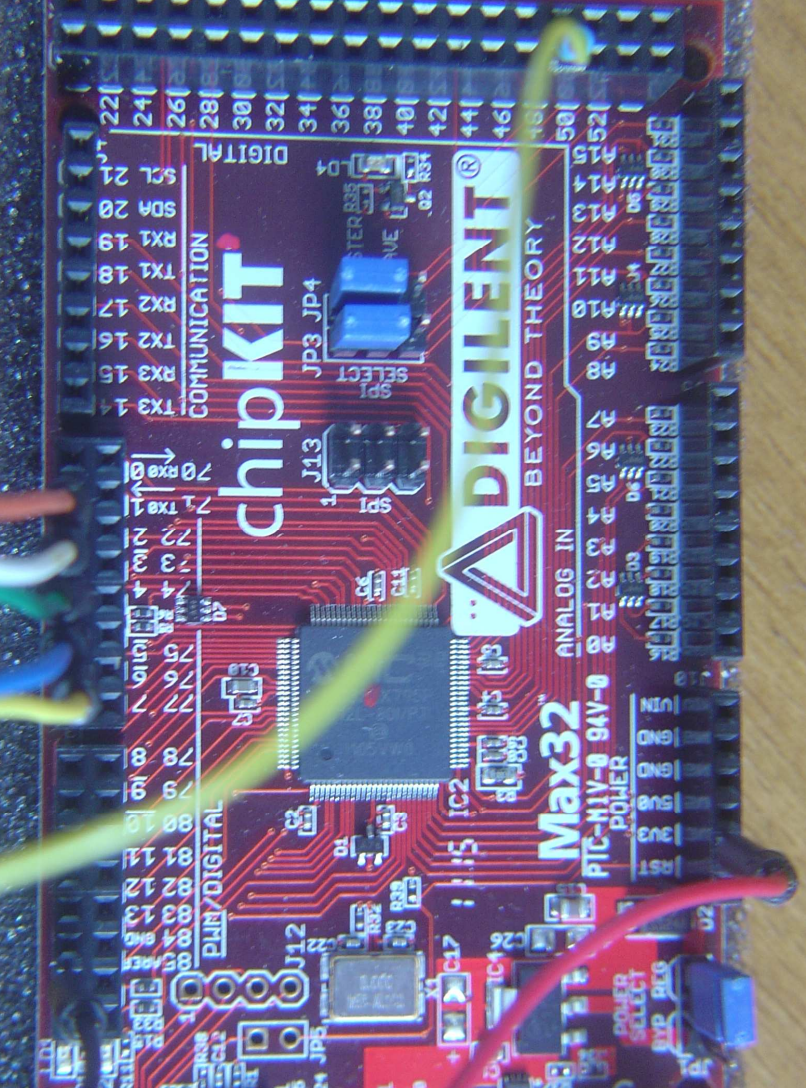

#### **The whole program …**

#include <NXP\_FONT.h> #define myBL 2 // Digital 2 --> BL pinMode(BL, OUTPUT); #define myCS 3 // Digital 3 --> CS pinMode(CS, OUTPUT); #define myCLK 4 // Digital 4 --> SCLK pinMode(CLK, OUTPUT); #define mySDA 5 // Digital 5 --> SDATA pinMode(SDA, OUTPUT); #define myRESET 6 // Digital 6 --> RESET pinMode(RESET, OUTPUT); //Philips(NXP):PCF8833 Header \*/ #define NOP 0x00 // nop #define SWRESET 0x01 // software reset #define BSTROFF 0x02 // booster voltage OFF #define BSTRON 0x03 // booster voltage ON #define RDDIDIF 0x04 // read display identification #define RDDST 0x09 // read display status #define SLEEPIN 0x10 // sleep in #define SLEEPOUT 0x11 // sleep out #define PTLON 0x12 // partial display mode #define NORON 0x13 // display normal mode #define INVOFF 0x20 // inversion OFF #define INVON 0x21 // inversion ON #define DALO 0x22 // all pixel OFF #define DAL 0x23 // all pixel ON #define SETCON 0x25 // write contrast #define DISPOFF 0x28 // display OFF #define DISPON 0x29 // display ON #define CASET 0x2A // column address set #define PASET 0x2B // page address set #define RAMWR 0x2C // memory write #define RGBSET 0x2D // colour set #define PTLAR 0x30 // partial area #define VSCRDEF 0x33 // vertical scrolling definition #define TEOFF 0x34 // test mode #define TEON 0x35 // test mode #define MADCTL 0x36 // memory access control #define SEP 0x37 // vertical scrolling start address #define IDMOFF 0x38 // idle mode OFF #define IDMON 0x39 // idle mode ON #define COLMOD 0x3A // interface pixel format #define SETVOP 0xB0 // set Vop #define BRS 0xB4 // bottom row swap #define TRS 0xB6 // top row swap #define DISCTR 0xB9 // display control //#define DAOR 0xBA // data order(DOR) #define TCDFE 0xBD // enable/disable DF temperature compensation #define TCVOPE 0xBF // enable/disable Vop temp comp #define EC 0xC0 // internal or external oscillator #define SETMUL 0xC2 // set multiplication factor #define TCVOPAB 0xC3 // set TCVOP slopes A and B #define TCVOPCD 0xC4 // set TCVOP slopes c and d #define TCDF 0xC5 // set divider frequency #define DF8COLOR 0xC6 // set divider frequency 8-color mode #define SETBS 0xC7 // set bias system #define RDTEMP 0xC8 // temperature read back #define NLI 0xC9 // n-line inversion #define RDID1 0xDA // read ID1 #define RDID2 0xDB // read ID2 #define RDID3 0xDC // read ID3

```
#define SMALL 0 
#define MEDIUM 1 
#define LARGE 2 
// Booleans 
#define NOFILL 0 
#define FILL 1 
// 12-bit color definitions 
#define WHITE 0xFFF 
#define BLACK 0x000 
#define RED 0xF00 
#define GREEN 0x0F0 
#define BLUE 0x00F 
#define CYAN 0x0FF 
#define MAGENTA 0xF0F 
#define YELLOW 0xFF0 
#define BROWN 0xB22 
#define ORANGE 0xFA0 
#define PINK 0xF6A 
#define CS 0 digitalWrite(myCS, LOW);
#define CS_1 digitalWrite(myCS, HIGH); 
#define CLK_0 digitalWrite(myCLK, LOW); 
#define CLK_1 digitalWrite(myCLK, HIGH); 
#define SDA_0 digitalWrite(mySDA, LOW); 
#define SDA_1 digitalWrite(mySDA, HIGH); 
#define RESET_0 digitalWrite(myRESET, LOW); 
#define RESET_1 digitalWrite(myRESET, HIGH); 
#define BL_0 digitalWrite(myBL, LOW); 
#define BL_1 digitalWrite(myBL, HIGH); 
/* End of Define Philips(NXP):PCF8833 Header */ 
PROGMEM const unsigned char FONT6x8[] = F 6x8;
PROGMEM const unsigned char FONT8x8[] = F 8x8;
PROGMEM const unsigned char FONT8x16[] = F_8x16; 
//----------------Function prototypes---------------------- 
void sendCMD(byte); 
void sendData(byte); 
void shiftBits(byte); 
void lcd_init(); 
void draw color bar();
void lcd_clear(uint16_t, byte, byte, byte, byte); 
void LCDPutStr(char*, int, int, int, int, int); 
void LCDPutChar(char, int, int, int, int, int); 
void LCDSetLine(int, int, int, int, int); 
void LCDSetRect(int, int, int, int, unsigned char fill, int); 
void LCDSetCircle(int, int, int, int); 
void LCDSetPixel(byte, byte, int); 
void LCDSetXY(byte, byte); 
char *my_ftoa(float val, char *str) 
{ 
   //static char buffer[10]; 
  char *cp; cp=str; 
   int v, v0, rest, rest0; 
   char c; 
 v0 = (int) val; v=v0;//rest0=(int)(val-(int)val)*10000000); rest = rest0;rest0=(int)((val-(int)val)*1000); rest = rest0; do { 
   v / = 10;
```

```
cp++;} while(v := 0);
   do { 
     rest /= 10; 
    cp++;} while(rest != 0);
   cp++; //wegen ',' 
  *cp-- = 0;
   do { 
     c = rest0 % 10; 
    rest0 /= 10;
    c += '0'i*cp-- = c;
  \} while(rest0 != 0);
  *cp-- = ', ';
   do { 
    c = v0 % 10;
    v0 /= 10;
    c += '0;
    *cp-- = ci} \text{ while} (v0 != 0); return cp; 
} 
char* my_utoa(unsigned val, char *buffer) 
{ 
   //static char buffer[10]; 
  char * cp = buffer;
   unsigned v; 
   char c; 
  v = val;
   do { 
   v /= 10; 
   cp++;} while(v := 0);
  *cp-- = 0;
   do { 
   c = val % 10;
     val /= 10; 
    c += '0';
    *cp-- = c;
  } while(val != 0);
   return buffer; 
} 
char* r_utoa(unsigned val, char *buffer) //right 
{ 
   //static char buffer[10]; 
  char * cp = buffer + 10; //also 11 byte
   unsigned v; 
   char c; 
   *buffer=' '; //case0: cp=buffer 
  v = val;
  *cp -- = 0;
   do { 
   c = val % 10;
     val /= 10; 
    c += '0';
    * cp - - = c;
  } while(val != 0);
   while(cp>buffer) *cp--=' ';//case0: "cp=buffer" remains to handle 
   return buffer; 
}
```

```
//-------------Arduino-Main Code--------------------- 
#define f_cpu 80000000. //don't forget the point 
char txt[32]; 
byte i,j,n,s; 
float dt1, dt2, ds1, ds2, g; 
float 
ds[]={0,0.0057,0.01506,0.0208,0.03012,0.03587,0.0448,0.05075,0.06,0.0656};//meter 
unsigned int dt[10]; 
void setup() 
{ 
   OpenTimer23(T2_ON | T2_32BIT_MODE_ON | T2_PS_1_1, 4000000000); 
   ConfigIntCapture1(IC_INT_ON | IC_INT_PRIOR_6 | IC_INT_SUB_PRIOR_3); 
   OpenCapture1(IC_INT_1CAPTURE | IC_CAP_32BIT | IC_TIMER2_SRC | IC_EVERY_EDGE | 
IC_ON ); //IC_EVERY_EDGE is IC1CONbits.ICM == 0b001 
   INTEnableSystemMultiVectoredInt(); 
   //-------------------------------------------------------------------------------
----------------- 
   init_max32_for_LCD6610(); 
   init_LCD6610(); 
   lcd_clear(BLACK,0,0,131,131); 
  LCDPutStr((char*)" g-measurement ", 5,2, LARGE, ORANGE, BLACK);
  LCDPutStr((char*)" with ", 25, 2, LARGE, ORANGE, BLACK);
  LCDPutStr((char*)"ArduinoPIC_Max32", 45, 2, LARGE, ORANGE, BLACK);
   //----------------------------------- 
  s = 0;} 
void loop() 
{ 
  if(s == 10){
     lcd_clear(BLACK,0,0,131,131); 
    for(i=0;i<10;i++)r_utoa((dt[i]/80.), txt);
      txt[10]='y';txt[11]='s';txt[12]=0; LCDPutStr(txt,5+i*10,2,SMALL,ORANGE,BLACK); 
     } 
     //-----------------begin of g---------------- 
    q=0; n=0;for(i=1;i<9;i++)//play with i=1; ... i=8;
      for(j=i+1:j<10:j++)\left\{ \right. ds1=ds[i]; ds2=ds[j];//meter 
         dt1=dt[i]/f_cpu; dt2=dt[j]/f_cpu;//second because of T2_PS_1_1 
         g += 2*(ds2*dt1-ds1*dt2)/(dt2*dt2*dt1-dt1*dt1*dt2); 
        n++; } 
     g=g/n;//average value of g 
     my_ftoa(g,txt); 
    LCDPutStr( (char*) "q = " , 115, 2, SMALL, GREEN, BLACK);
     strcat(txt, "m/(s*s)"); 
     LCDPutStr(txt,115,25,SMALL,GREEN,BLACK); 
     //----------------end of g-------------------- 
    s = 0; OpenTimer23(T2_ON | T2_32BIT_MODE_ON | T2_PS_1_1, 4000000000); 
     ConfigIntCapture1(IC_INT_ON | IC_INT_PRIOR_6 | IC_INT_SUB_PRIOR_3); 
     OpenCapture1(IC_INT_1CAPTURE | IC_CAP_32BIT | IC_TIMER2_SRC | IC_EVERY_EDGE | 
IC_ON ); 
   } 
} 
extern "C" 
\left\{ \right. void __ISR(_INPUT_CAPTURE_1_VECTOR,ipl6) my_capture1(void)
```

```
 { 
      switch(s) 
      { 
        case 0://start 
           WriteTimer23(0); 
          dt[s++]=0; break; 
         case 10://end 
           CloseCapture1(); 
           CloseTimer23(); 
           break; 
         default: 
           ReadCapture1(&dt[s++]); 
     } 
     if ( mIC1CaptureReady() ) //1. 
       mIC1ReadCapture(); 
     mIC1ClearIntFlag(); //2. 
   } 
}; 
void sendCMD(byte data) 
{ 
  CS_1 CLK_0 
   CS_0 
   SDA_0 
  CLK_1 CLK_0 
   shiftBits(data); 
   CLK_0 
  CS_1} 
void sendData(byte data) { 
  CS_1 CLK_0 
  CS_0 SDA_1 
   CLK_1 
   CLK_0 
   shiftBits(data); 
   CLK_0 
  CS_1} 
void shiftBits(byte data) 
{ 
   byte Bit; 
  for (Bit = 0; Bit < 8; Bit++) // 8 Bit Write
   { 
     CLK_0 // Standby SCLK 
     if((data&0x80)>>7) 
     { 
       SDA_1 
     } 
     else 
     { 
       SDA_0 
     }
```

```
CLK 1 // Strobe signal bit
    data <<= 1; // Next bit data
   } 
} 
void init max32 for LCD6610()
{ 
   pinMode(myBL, OUTPUT); 
   pinMode(myCS, OUTPUT); 
   pinMode(myCLK, OUTPUT); 
   pinMode(mySDA, OUTPUT); 
   pinMode(myRESET, OUTPUT); 
   digitalWrite(myBL, HIGH); 
   digitalWrite(myCS, HIGH); 
   digitalWrite(myCLK, HIGH); 
   digitalWrite(mySDA, HIGH); 
   digitalWrite(myRESET, HIGH); 
} 
void init_LCD6610() 
\{ // Initial state 
   CLK_0 
  CS_1 SDA_1 
   // Hardware Reset LCD 
   RESET_0 
  delay(100);
   RESET_1 
  delay(100);
   // Sleep out (commmand 0x11) 
   sendCMD(SLEEPOUT); 
   // Inversion on (command 0x20) 
   //sendCMD(INVON); // seems to be required for this controller 
   sendCMD(INVOFF); 
   // Color Interface Pixel Format (command 0x3A) 
   sendCMD(COLMOD); 
  sendData(0x03); // 0x03 = 12 bits-per-pixel // Memory access controler (command 0x36) 
   sendCMD(MADCTL); 
  sendData(0xC8); // 0xC0 = mirror x and y, reverse rgb
   // Write contrast (command 0x25) 
  sendCMD(SETCON);
   sendData(63); // contrast 
   delay(1000); 
   // Display On (command 0x29) 
  sendCMD(DISPON);
   delay(500); 
} 
void draw_color_bar() 
{ 
   lcd_clear(RED,0,0,131,33); 
   lcd_clear(GREEN,0,34,131,66); 
   lcd_clear(BLUE,0,67,131,99); 
   lcd_clear(WHITE,0,100,131,131); 
}
```

```
void lcd_clear(uint16_t color, byte x0, byte y0, byte x1, byte y1) 
\left\{ \right. uint16_t xmin, xmax, ymin, ymax; 
  uint16 t i;
   // best way to create a filled rectangle is to define a drawing box 
   // and loop two pixels at a time 
   // calculate the min and max for x and y directions 
  xmin = (x0 \le x1) ? x0 : x1;
  x \text{max} = (x0 > x1) ? x0 : x1;ymin = (y0 \le y1) ? y0 : y1;
  ymax = (y0 > y1) ? y0 : y1;
   // specify the controller drawing box according to those limits 
   // Row address set (command 0x2B) 
   sendCMD(PASET); 
   sendData(xmin); 
  sendData(xmax);
   // Column address set (command 0x2A) 
   sendCMD(CASET); 
   sendData(ymin); 
  sendData(ymax);
   // WRITE MEMORY 
   sendCMD(RAMWR); 
   // loop on total number of pixels / 2 
  for (i = 0; i < (((xmax - xmin + 1) * (ymax - ymin + 1)) / 2) + 1); i++)\{ // use the color value to output three data bytes covering two pixels 
     // For some reason, it has to send blue first then green and red 
    sendData((color < 4) | ((color & 0xr0) >> 4));sendData((color > 4) & 0xF0) | (color & 0x0F));sendData((color & QxF0) | (color > 8)); } 
} 
void LCDPutStr(char *pString, int x, int y, int Size, int fColor, int bColor) 
\left\{ \right. // loop until null-terminator is seen 
   while (*pString != 0x00) 
\{ // draw the character 
     LCDPutChar(*pString++, x, y, Size, fColor, bColor); 
     // advance the y position 
     if (Size == SMALL) 
    y = y + 6; else if (Size == MEDIUM) 
    y = y + 8; else 
    y = y + 8; // bail out if y exceeds 131 
    if (y > 131) break;
   } 
} 
void LCDPutChar(char c, int x, int y, int size, int fColor, int bColor) 
{
```

```
int i, j; unsigned int nCols; 
  unsigned int nRows; 
  unsigned int nBytes; 
  unsigned char PixelRow; 
  unsigned char Mask; 
  unsigned int Word0; 
  unsigned int Word1; 
  unsigned char *pFont; 
  unsigned char *pChar; 
 unsigned char *FontTable[] = \{(unsigned char *)FONT6x8,
                                   (unsigned char *)FONT8x8, 
                                   (unsigned char *)FONT8x16}; 
   // get pointer to the beginning of the selected font table 
  pFont = (unsigned char *)FontTable[size]; 
  // get the nColumns, nRows and nBytes 
  nCols = *pFont; 
 nRows = *(pFont + 1);nBytes = * (pFont + 2); // get pointer to the last byte of the desired character 
 pChar = pFont + (nBytes * (c - 0x1F)); // Row address set (command 0x2B) 
  sendCMD(PASET); 
 sendData(x);
 sendData(x + nRows - 1); // Column address set (command 0x2A) 
  sendCMD(CASET); 
  sendData(y); 
 sendData(y + nCols - 1); // WRITE MEMORY 
 sendCMD(RAMWR);
   // loop on each row, working backwards from the bottom to the top 
  for (i = nRows - 1; i >= 0; i--)\{ // copy pixel row from font table and then decrement row 
    PixelRow = *pChar++; 
     // loop on each pixel in the row (left to right) 
     // Note: we do two pixels each loop 
   Mask = 0x80;for (j = 0; j < nCols; j += 2) { 
       // if pixel bit set, use foreground color; else use the background color 
       // now get the pixel color for two successive pixels 
       if ((PixelRow & Mask) == 0) 
         Word0 = bColor; 
       else 
         Word0 = fColor; 
      Mask = Mask \gg 1; if ((PixelRow & Mask) == 0) 
         Word1 = bColor; 
       else 
         Word1 = fColor; 
     Mask = Mask \gg 1; // use this information to output three data bytes 
       // For some reason, it has to send blue first then green and red 
      sendData((Word0 << 4) | ((Word0 & 0xF0) >> 4));
       sendData(((Word0 >> 4) & 0xF0) | (Word1 & 0x0F)); 
      sendData((Word1 & 0xF0) | (Word1 >> 8));
     } 
   }
```

```
 // terminate the Write Memory command 
   sendCMD(NOP); 
} 
void LCDSetLine(int x0, int y0, int x1, int y1, int color) 
{ 
  int dy = y1 - y0;
  int dx = x1 - x0;
   int stepx, stepy; 
  if (dy < 0) { dy = -dy; stepy = -1; } else { stepy = 1; }
  if (dx < 0) \{ dx = -dx; stepx = -1; \} else \{ stepx = 1; \}dy \langle \langle -1 \rangle // dy is now 2 \times dy
  dx <<= 1; // dx is now 2*dx LCDSetPixel(x0, y0, color); 
  if (dx > dy) { 
    int fraction = dy - (dx \gg 1); // same as 2*dy - dxwhile (x0 := x1) { 
       if (fraction >= 0) 
       { 
         y0 += stepy; 
         fraction -= dx; // same as fraction -= 2*dx
       } 
      x0 += stepx;
      fraction += dy; // same as fraction -= 2*dy LCDSetPixel(x0, y0, color); 
     } 
   } 
   else 
  \{int fraction = dx - (dy \gg 1);
    while (y0 := y1) { 
       if (fraction >= 0) 
      { 
         x0 += stepx;
         fraction - dy;
       } 
       y0 += stepy; 
      fraction += dx; LCDSetPixel(x0, y0, color); 
     } 
   } 
} 
void LCDSetRect(int x0, int y0, int x1, int y1, unsigned char fill, int color) 
\mathcal{L}_{\mathcal{L}_{\mathcal{L}}} int xmin, xmax, ymin, ymax; 
   int i; 
   // check if the rectangle is to be filled 
   if (fill == FILL) 
   { 
     // best way to create a filled rectangle is to define a drawing box 
     // and loop two pixels at a time 
     // calculate the min and max for x and y directions 
    xmin = (x0 \le x1) ? x0 : x1;
    x \text{max} = (x0 > x1) ? x0 : x1; ymin = (y0 <= y1) ? y0 : y1; 
     ymax = (y0 > y1) ? y0 : y1; 
     // specify the controller drawing box according to those limits
```

```
 // Row address set (command 0x2B) 
     sendCMD(PASET); 
     sendData(xmin); 
    sendData(xmax);
     // Column address set (command 0x2A) 
     sendCMD(CASET); 
     sendData(ymin); 
    sendData(ymax);
     // WRITE MEMORY 
     sendCMD(RAMWR); 
     // loop on total number of pixels / 2 
    for (i = 0; i < (((xmax - xmin + 1) * (ymax - ymin + 1)) / 2) + 1); i++) { 
       // use the color value to output three data bytes covering two pixels 
       // For some reason, it has to send blue first then green and red 
      sendData((color << 4) | ((color & 0xF0) >> 4));
      sendData(((color >> 4) & (xF0) | (color & (x0x0F));sendData((color & 0xF0) | (color >> 8));
     } 
   } 
   else 
   { 
     // best way to draw un unfilled rectangle is to draw four lines 
    LCDSetLine(x0, y0, x1, y0, color);
     LCDSetLine(x0, y1, x1, y1, color); 
     LCDSetLine(x0, y0, x0, y1, color); 
     LCDSetLine(x1, y0, x1, y1, color); 
   } 
} 
void LCDSetCircle(int x0, int y0, int radius, int color) 
{ 
  int f = 1 - radius;
  int ddF_x = 0;
  int ddF_y = -2 * radius;
  int x = 0;
  int y = radius;
   LCDSetPixel(x0, y0 + radius, color); 
   LCDSetPixel(x0, y0 - radius, color); 
  LCDSetPixel(x0 + radius, y0, color);
  LCDSetPixel(x0 - radius, y0, color);
  while (x < y)\left\{ \right.if (f > = 0) { 
      y--; 
     ddF y += 2;
     f += ddF_y;
     } 
    x++;ddF_x = 2;f += ddF x + 1;
    LCDSetPixel(x0 + x, y0 + y, color);
    LCDSetPixel(x0 - x, y0 + y, color);
    LCDSetPixel(x0 + x, y0 - y, color);
    LCDSetPixel(x0 - x, y0 - y, color);
    LCDSetPixel(x0 + y, y0 + x, color);
    LCDSetPixel(x0 - y, y0 + x, color);
    LCDSetPixel(x0 + y, y0 - x, color);
    LCDSetPixel(x0 - y, y0 - x, color);
    }
```

```
void LCDSetPixel(byte x, byte y, int color) 
{ 
  LCDSetXY(x, y); sendCMD(RAMWR); 
   // For some reason, it has to send blue first then green and red 
  sendData((color << 4) | ((color & 0xF0) >> 4));
  sendData(((color >> 4) & 0xF0));
   sendCMD(NOP); 
} 
void LCDSetXY(byte x, byte y) 
{ 
   // Row address set (command 0x2B) 
   sendCMD(PASET); 
  sendData(x);
  sendData(x);
   // Column address set (command 0x2A) 
   sendCMD(CASET); 
  sendData(y);
  sendData(y);
}
```
#### Content of C:\heute\July\_2011\Arduino\mpide\hardware\pic32\libraries\myLCD\ NXP\_FONT.h

#define F\_6x8

}

{0x06,0x08,0x08,0x00,0x00,0x00,0x00,0x00,0x00,0x00,0x00,0x00,0x00,0x00,0x00,0x00,0x20,0x20,0x20,0x20,0x20,0x00,0x20,0x00,0x50,0x50,0x50,0x00,0x00,0x00,0x00,0x00,0x50,0x50,0xF8,0x50,0xF8,0x50,0x50,0x00,0x20,0x78,0xA0,0x70,0x28,0xF0,0x20,0 x00,0xC0,0xC8,0x10,0x20,0x40,0x98,0x18,0x00,0x40,0xA0,0xA0,0x40,0xA8,0x90,0x68,0x00,0x30,0x30,0x20,0x40,0x00,0x00,0x00,0x00,0x10,0x20,0x40,0x40,0x40,0x20,0x10,0x00,0x40,0x20,0x10,0x10,0x10,0x20,0x40,0x00,0x00,0x20,0xA8,0x70,0x70,0xA8,0x 20,0x00,0x00,0x20,0x20,0xF8,0x20,0x20,0x00,0x00,0x00,0x00,0x00,0x00,0x30,0x30,0x20,0x40,0x00,0x00,0x00,0xF8,0x00,0x00,0x00,0x00,0x00,0x00,0x00,0x00,0x00,0x30,0x30,0x00,0x00,0x08,0x10,0x20,0x40,0x80,0x00,0x00,0x70,0x88,0x88,0xA8,0x88,0x88 ,0x70,0x00,0x20,0x60,0x20,0x20,0x20,0x20,0x70,0x00,0x70,0x88,0x08,0x70,0x80,0x80,0xF8,0x00,0xF8,0x08,0x10,0x30,0x08,0x88,0x70,0x00,0x10,0x30,0x50,0x90,0xF8,0x10,0x10,0x00,0xF8,0x80,0xF0,0x08,0x08,0x88,0x70,0x00,0x38,0x40,0x80,0xF0,0x88,0x 88,0x70,0x00,0xF8,0x08,0x08,0x10,0x20,0x40,0x80,0x0,0x70,0x88,0x70,0x88,0x70,0x08,0x70,0x88,0x70,0x00,0x70,0x88,0x78,0x88,0x78,0x88,0x78,0x88,0x70,0x88,0x78,0x88,0x78,0x88,0x78,0x08,0x10,0xc0,0x0,0x0,0x0,0x0,0x0,0x0,0x0,0x0 ,0x10,0x08,0x00,0x00,0x00,0xF8,0x00,0xF8,0x00,0x00,0x00,0x40,0x20,0x10,0x08,0x10,0x20,0x40,0x00,0x70,0x88,0x08,0x30,0x20,0x00,0x20,0x00,0x70,0x88,0xA8,0xB8,0xB0,0x80,0x78,0x00,0x20,0x50,0x88,0x88,0xF8,0x88,0x88,0x00,0xF0,0x88,0x88,0xF0,0x 88,0x88,0xF0,0x00,0x70,0x88,0x80,0x80,0x80,0x88,0x70,0x00,0xF0,0x88,0x88,0x88,0x88,0x88,0xF0,0x00,0xF8,0x80,0x80,0xF0,0x80,0x80,0xF8,0x00,0xF8,0x80,0x80,0xF0,0x80,0x80,0x80,0x00,0x78,0x88,0x80,0x80,0x98,0x88,0x78,0x00,0x88,0x88,0x88,0xF8, 0x88,0x88,0x88,0x00,0x70,0x20,0x20,0x20,0x20,0x20,0x70,0x00,0x38,0x10,0x10,0x10,0x10,0x90,0x60,0x00,0x88,0x90,0xA0,0xC0,0xA0,0x90,0x88,0x00,0x80,0x80,0x80,0x80,0x80,0x80,0xF8,0x00,0x88,0xD8,0xA8,0xA8,0xA8,0x88,0x88,0x00,0x88,0x88,0xC8,0 240 ARA 250 DYA 80x80 DAN 260 DAN 270 DAN 270 DAN 270 DAN 270 DAN 270 DAN 280 DAN 270 DAN 270 DAN 270 DAN 280 DAN 270 DAN 280 DAN 270 DAN 280 DAN 280 DAN 280 DAN 280 DAN 280 DAN 280 DAN 280 DAN 280 DAN 280 DAN 280 DAN 280 0,0x20,0x20,0x20,0x20,0x00,0x88,0x88,0x88,0x88,0x88,0x88,0x70,0x00,0x88,0x88,0x88,0x88,0x88,0x50,0x20,0x00,0x88,0x88,0x88,0xA8,0xA8,0xA8,0x50,0x00,0x88,0x88,0x50,0x20,0x50,0x88,0x88,0x00,0x88,0x88,0x50,0x20,0x20,0x20,0x20,0x00,0xF8,0x08, 0x10,0x70,0x40,0x80,0xF8,0x00,0x78,0x40,0x40,0x40,0x40,0x40,0x78,0x00,0x00,0x80,0x40,0x20,0x10,0x08,0x00,0x00,0x78,0x08,0x08,0x08,0x08,0x08,0x78,0x00,0x20,0x50,0x88,0x00,0x00,0x00,0x00,0x00,0x00,0x00,0x00,0x00,0x00,0x00,0xF8,0x00,0x60,0x 60,0x20,0x10,0x00,0x00,0x00,0x00,0x00,0x00,0x60,0x10,0x70,0x90,0x78,0x00,0x80,0x80,0xB0,0xC8,0x88,0xC8,0xB0,0x00,0x00,0x00,0x70,0x88,0x80,0x88,0x70,0x00,0x08,0x08,0x68,0x98,0x88,0x98,0x68,0x00,0x00,0x00,0x70,0x88,0xF8,0x80,0x70,0x00,0x10 ,0x28,0x20,0x70,0x20,0x20,0x20,0x00,0x00,0x00,0x70,0x98,0x98,0x68,0x08,0x70,0x80,0x80,0xB0,0xC8,0x88,0x88,0x88,0x00,0x20,0x00,0x60,0x20,0x20,0x20,0x70,0x00,0x10,0x00,0x10,0x10,0x10,0x90,0x60,0x00,0x80,0x80,0x90,0xA0,0xC0,0xA0,0x90,0x00,0 x60,0x20,0x20,0x20,0x20,0x20,0x70,0x00,0x00,0x00,0xD0,0xA8,0xA8,0xA8,0xA8,0x00,0x00,0x00,0xB0,0xC8,0x88,0x88,0x88,0x00,0x00,0x00,0x70,0x88,0x88,0x88,0x70,0x00,0x00,0x00,0xB0,0xC8,0xC8,0xB0,0x80,0x80,0x00,0x00,0x68,0x98,0x98,0x68,0x08,0x DR DARLOW DARLOW DARLOW DAY AND A DARLOW DAY AND A DAY ON A DAY ON DAY ON A DAY ON A DAY ON DAY ON A DAY ON DAN ON OUR ON OUR OND DAY AND AND AND AND AND AND AND A BY A SAM AS ONE ONLY ON DAY ON DAY ON DAILY ON DAY ON DAY 0,0x00,0x00,0x00,0x88,0x50,0x20,0x50,0x88,0x00,0x00,0x00,0x88,0x88,0x78,0x08,0x88,0x70,0x00,0x00,0xF8,0x10,0x20,0x40,0xF8,0x00,0x10,0x20,0x20,0x40,0x20,0x20,0x10,0x00,0x20,0x20,0x20,0x00,0x20,0x20,0x20,0x00,0x40,0x20,0x20,0x10,0x20,0x20, 0x40,0x00,0x40,0xA8,0x10,0x00,0x00,0x00,0x00,0x00,0x70,0xD8,0xD8,0x70,0x00,0x00,0x00,0x00}

#### #define F\_8x8

{0x08,0x08,0x08,0x00,0x00,0x00,0x00,0x00,0x00,0x00,0x00,0x00,0x00,0x00,0x00,0x00,0x30,0x78,0x78,0x30,0x30,0x00,0x30,0x00,0x6C,0x6C,0x6C,0x00,0x00,0x00,0x00,0x00,0x6C,0x6C,0xFE,0x6C,0xFE,0x6C,0x6C,0x00,0x18,0x3E,0x60,0x3C,0x06,0x7C,0x18,0 x00,0x00,0x63,0x66,0x0C,0x18,0x33,0x63,0x00,0x1C,0x36,0x1C,0x3B,0x6E,0x66,0x3B,0x00,0x30,0x30,0x60,0x00,0x00,0x00,0x00,0x00,0x0C,0x18,0x30,0x30,0x30,0x18,0x0C,0x00,0x30,0x18,0x0C,0x0C,0x0C,0x18,0x30,0x00,0x00,0x66,0x3C,0xFF,0x3C,0x66,0x 00,0x00,0x00,0x30,0x30,0xFC,0x30,0x30,0x00,0x00,0x00,0x00,0x00,0x00,0x00,0x18,0x18,0x30,0x00,0x00,0x00,0x7E,0x00,0x00,0x00,0x00,0x00,0x00,0x00,0x00,0x00,0x18,0x18,0x00,0x03,0x06,0x0C,0x18,0x30,0x60,0x40,0x00,0x3E,0x63,0x63,0x6B,0x63,0x63 ,0x3E,0x00,0x18,0x38,0x58,0x18,0x18,0x18,0x7E,0x00,0x3C,0x66,0x06,0x1C,0x30,0x66,0x7E,0x00,0x3C,0x66,0x06,0x1C,0x06,0x66,0x3C,0x00,0x0E,0x1E,0x36,0x66,0x7F,0x06,0x0F,0x00,0x7E,0x60,0x7C,0x06,0x06,0x66,0x3C,0x00,0x1C,0x30,0x60,0x7C,0x66,0 x66,0x3C,0x00,0x7E,0x66,0x06,0x0C,0x18,0x18,0x18,0x00,0x3C,0x66,0x66,0x3C,0x66,0x66,0x3C,0x00,0x3C,0x66,0x66,0x3E,0x06,0x0C,0x38,0x00,0x00,0x18,0x18,0x00,0x00,0x18,0x18,0x00,0x00,0x18,0x18,0x00,0x00,0x18,0x18,0x30,0x0C,0x18,0x30,0x60,0x 30.0x18.0x0C.0x00.0x00.0x00.0x76.0x00.0x00.0x7E.0x00.0x00.0x18.0x0C.0x18.0x0C.0x18.0x30.0x00.0x3C.0x66.0x06.0x0C.0x18.0x00.0x18.0x00.0x18.0x00.0x18.0x00.0x18.0x00.0x18.0x00.0x18.0x00.0x18.0x00.0x3E.0x66.0x66.0x66.0x66.0x00 .<br>0x33,0x33,0x7E,0x00,0x1E,0x33,0x60,0x60,0x60,0x3,0x1E,0x00,0x7C,0x36,0x33,0x33,0x33,0x33,0x33,0x34,0x3,0x31,0x34,0x3C,0x34,0x31,0x7F,0x01,0x7F,0x31,0x34,0x3C,0x34,0x3C,0x34,0x3C,0x34,0x3C,0x34,0x3C,0x34,0x3C,0x34,0x3C,0x 7E,0x66,0x66,0x66,0x00,0x3C,0x18,0x18,0x18,0x18,0x18,0x3C,0x00,0x0F,0x06,0x06,0x06,0x66,0x66,0x3C,0x00,0x73,0x33,0x36,0x3C,0x36,0x33,0x73,0x00,0x78,0x30,0x30,0x30,0x31,0x33,0x7F,0x00,0x63,0x77,0x7F,0x7F,0x6B,0x63,0x63,0x00,0x63,0x73,0x7B ,0x6F,0x67,0x63,0x63,0x00,0x3E,0x63,0x63,0x63,0x63,0x63,0x3E,0x00,0x7E,0x33,0x33,0x3E,0x30,0x30,0x78,0x00,0x3C,0x66,0x66,0x66,0x6E,0x3C,0x0E,0x00,0x7E,0x33,0x33,0x3E,0x36,0x33,0x73,0x00,0x3C,0x66,0x30,0x18,0x0C,0x66,0x3C,0x00,0x7E,0x5A,0 x18,0x18,0x18,0x18,0x3C,0x00,0x66,0x66,0x66,0x66,0x66,0x66,0x7E,0x00,0x66,0x66,0x66,0x66,0x66,0x3C,0x18,0x00,0x63,0x63,0x63,0x6B,0x7F,0x77,0x63,0x00,0x63,0x63,0x36,0x1C,0x1C,0x36,0x63,0x00,0x66,0x66,0x66,0x3C,0x18,0x18,0x3C,0x00,0x7F,0x6 3,0x46,0x0C,0x19,0x33,0x7F,0x00,0x3C,0x30,0x30,0x30,0x30,0x30,0x3C,0x00,0x60,0x30,0x18,0x0C,0x06,0x03,0x01,0x00,0x3C,0x0C,0x0C,0x0C,0x0C,0x0C,0x3C,0x00,0x08,0x1C,0x36,0x63,0x00,0x00,0x00,0x00,0x00,0x00,0x00,0x00,0x00,0x00,0x00,0xFF,0x18, 0x18,0x0C,0x00,0x00,0x00,0x00,0x00,0x00,0x00,0x3C,0x06,0x3E,0x66,0x3B,0x00,0x70,0x30,0x3E,0x33,0x33,0x33,0x6E,0x00,0x00,0x00,0x3C,0x66,0x60,0x66,0x3C,0x00,0x0E,0x06,0x3E,0x66,0x66,0x66,0x3B,0x00,0x00,0x00,0x3C,0x66,0x7E,0x60,0x3C,0x00,0x 1C,0x36,0x30,0x78,0x30,0x30,0x78,0x00,0x00,0x00,0x3B,0x66,0x66,0x3E,0x06,0x7C,0x70,0x30,0x36,0x3B,0x33,0x33,0x73,0x00,0x18,0x00,0x38,0x18,0x18,0x18,0x3C,0x00,0x06,0x00,0x06,0x06,0x06,0x66,0x66,0x3C,0x70,0x30,0x33,0x36,0x3C,0x36,0x73,0x0 0,0x38,0x18,0x18,0x18,0x18,0x18,0x3C,0x00,0x00,0x00,0x66,0x7F,0x7F,0x6B,0x63,0x00,0x00,0x00,0x7C,0x66,0x66,0x66,0x66,0x00,0x00,0x00,0x3C,0x66,0x66,0x66,0x3C,0x00,0x00,0x00,0x6E,0x33,0x33,0x3E,0x30,0x78,0x00,0x00,0x3B,0x66,0x66,0x3E,0x06, 0x0F,0x00,0x00,0x6E,0x3B,0x33,0x30,0x78,0x00,0x00,0x00,0x3E,0x60,0x3C,0x06,0x7C,0x00,0x08,0x18,0x3E,0x18,0x18,0x1A,0x0C,0x00,0x00,0x00,0x66,0x66,0x66,0x66,0x3B,0x00,0x00,0x00,0x66,0x66,0x66,0x3C,0x18,0x00,0x00,0x00,0x63,0x6B,0x7F,0x7F,0x 36,0x00,0x00,0x00,0x63,0x36,0x1C,0x36,0x63,0x00,0x00,0x00,0x66,0x66,0x66,0x3E,0x06,0x7C,0x00,0x00,0x7E,0x4C,0x18,0x32,0x7E,0x00,0x0E,0x18,0x18,0x70,0x18,0x18,0x0E,0x00,0x0C,0x0C,0x0C,0x00,0x0C,0x0C,0x0C,0x00,0x70,0x18,0x18,0x0E,0x18,0x1 8,0x70,0x00,0x3B,0x6E,0x00,0x00,0x00,0x00,0x00,0x00,0x1C,0x36,0x36,0x1C,0x00,0x00,0x00,0x00}

#### #define F\_8x16

{0x08,0x10,0x10,0x00,0x00,0x00,0x00,0x00,0x00,0x00,0x00,0x00,0x00,0x00,0x00,0x00,0x00,0x00,0x00,0x00,0x00,0x00,0x00,0x00,0x00,0x00,0x00,0x00,0x00,0x00,0x00,0x00,0x00,0x00,0x18,0x3C,0x3C,0x3C,0x18,0x18,0x18,0x00,0x18,0x18,0x00,0x00,0x00,0 x00,0x00,0x63,0x63,0x63,0x22,0x00,0x00,0x00,0x00,0x00,0x00,0x00,0x00,0x00,0x00,0x00,0x00,0x00,0x00,0x36,0x36,0x7F,0x36,0x36,0x36,0x7F,0x36,0x36,0x00,0x00,0x00,0x00,0x0C,0x0C,0x3E,0x63,0x61,0x60,0x3E,0x03,0x03,0x43,0x63,0x3E,0x0C,0x0C,0x0 0,0x00,0x00,0x00,0x00,0x00,0x00,0x61,0x63,0x06,0x0C,0x18,0x33,0x63,0x00,0x00,0x00,0x00,0x00,0x00,0x00,0x1C,0x36,0x36,0x1C,0x3B,0x6E,0x66,0x66,0x3B,0x00,0x00,0x00,0x00,0x00,0x30,0x30,0x30,0x60,0x00,0x00,0x00,0x00,0x00,0x00,0x00,0x00,0x00, 0x00,0x00,0x00,0x00,0x0C,0x18,0x18,0x30,0x30,0x30,0x30,0x18,0x18,0x0C,0x00,0x00,0x00,0x00,0x00,0x00,0x18,0x0C,0x0C,0x06,0x06,0x06,0x06,0x0C,0x0C,0x18,0x00,0x00,0x00,0x00,0x00,0x00,0x00,0x00,0x42,0x66,0x3C,0xFF,0x3C,0x66,0x42,0x00,0x00,0x 00,0x00,0x00,0x00,0x00,0x00,0x00,0x18,0x18,0x18,0xFF,0x18,0x18,0x18,0x00,0x00,0x00,0x00,0x00,0x00,0x00,0x00,0x00,0x00,0x00,0x00,0x00,0x00,0x00,0x18,0x18,0x18,0x30,0x00,0x00,0x00,0x00,0x00,0x00,0x00,0x00,0x00,0xFF,0x00,0x00,0x00,0x00,0x00, 0x00,0x00,0x00,0x00,0x00,0x00,0x00,0x00,0x00,0x00,0x00,0x00,0x00,0x18,0x18,0x00,0x00,0x00,0x00,0x00,0x00,0x01,0x03,0x07,0x0E,0x1C,0x38,0x70,0xE0,0xC0,0x80,0x00,0x00,0x00,0x00,0x00,0x00,0x3E,0x63,0x63,0x63,0x6B,0x6B,0x63,0x63,0x63,0x3E,0x 00,0x00,0x00,0x00,0x00,0x00,0x0C,0x1C,0x3C,0x0C,0x0C,0x0C,0x0C,0x0C,0x0C,0x3F,0x00,0x00,0x00,0x00,0x00,0x00,0x3E,0x63,0x03,0x06,0x0C,0x18,0x30,0x61,0x63,0x7F,0x00,0x00,0x00,0x00,0x00,0x00,0x3E,0x63,0x03,0x03,0x1E,0x03,0x03,0x03,0x63,0x3E ,0x00,0x00,0x00,0x00,0x00,0x00,0x06,0x0E,0x1E,0x36,0x66,0x66,0x7F,0x06,0x06,0x0F,0x00,0x00,0x00,0x00,0x00,0x00,0x7F,0x60,0x60,0x60,0x7E,0x03,0x03,0x63,0x73,0x3E,0x00,0x00,0x00,0x00,0x00,0x00,0x1C,0x30,0x60,0x60,0x7E,0x63,0x63,0x63,0x63,0x 3 F DYDD DYDD DYDD DYDD DYDD DYDD DYDD AC DYS ANG ANG DYDD DYDD DYDD DYDD DYDDD DYDDDYDDD DYDDDYDD DYDD DYDD DYB DYS ANS ANS DYS ANS DYS ANS ANS DYS ANS ON A DYDDDYDDD DYDD DYDD DYDD ACLO Y SAU SAU AS ANS ANS ANS AN AS ON ,0x3C,0x00,0x00,0x00,0x00,0x00,0x00,0x00,0x00,0x00,0x18,0x18,0x00,0x00,0x00,0x18,0x18,0x00,0x00,0x00,0x00,0x00,0x00,0x00,0x00,0x00,0x18,0x18,0x00,0x00,0x00,0x18,0x18,0x18,0x30,0x00,0x00,0x00,0x00,0x00,0x06,0x0C,0x18,0x30,0x60,0x30,0x18,0 x0C,0x06,0x00,0x00,0x00,0x00,0x00,0x00,0x00,0x00,0x00,0x00,0x7E,0x00,0x00,0x7E,0x00,0x00,0x00,0x00,0x00,0x00,0x00,0x00,0x00,0x60,0x30,0x18,0x0C,0x06,0x0C,0x18,0x30,0x60,0x00,0x00,0x00,0x00,0x00,0x00,0x3E,0x63,0x63,0x06,0x0C,0x0C,0x0C,0x0 0,0x0C,0x0C,0x00,0x00,0x00,0x00,0x00,0x00,0x3E,0x63,0x63,0x6F,0x6B,0x6B,0x6E,0x60,0x60,0x3E,0x00,0x00,0x00,0x00,0x00,0x00,0x08,0x1C,0x36,0x63,0x63,0x63,0x7F,0x63,0x63,0x63,0x00,0x00,0x00,0x00,0x00,0x00,0x7E,0x33,0x33,0x33,0x3E,0x33,0x33, 0x33,0x33,0x7E,0x00,0x00,0x00,0x00,0x00,0x00,0x1E,0x33,0x61,0x60,0x60,0x60,0x60,0x61,0x33,0x1E,0x00,0x00,0x00,0x00,0x00,0x00,0x7C,0x36,0x33,0x33,0x33,0x33,0x33,0x33,0x36,0x7C,0x00,0x00,0x00,0x00,0x00,0x00,0x7F,0x33,0x31,0x34,0x3C,0x34,0x 30,0x31,0x33,0x7F,0x00,0x00,0x00,0x00,0x00,0x00,0x7F,0x33,0x31,0x34,0x3C,0x34,0x30,0x30,0x30,0x78,0x00,0x00,0x00,0x00,0x00,0x00,0x1E,0x33,0x61,0x60,0x60,0x6F,0x63,0x63,0x37,0x1D,0x00,0x00,0x00,0x00,0x00,0x00,0x63,0x63,0x63,0x63,0x7F,0x63 0.35 Magazi 2500 ESA 0.550 Magazi 0.000 0.000 Magazi 0.000 0.000 0.000 0.000 0.000 0.000 0.000 0.000 0.000 0.000 0.000 0.000 0.000 0.000 0.000 0.000 0.000 0.000 0.000 0.000 0.000 0.000 0.000 0.000 0.000 0.000 0.000 0.000 0 x36,0x36,0x33,0x33,0x73,0x00,0x00,0x00,0x00,0x00,0x00,0x78,0x30,0x30,0x30,0x30,0x30,0x30,0x31,0x33,0x7F,0x00,0x00,0x00,0x00,0x00,0x00,0x63,0x77,0x7F,0x6B,0x63,0x63,0x63,0x63,0x63,0x63,0x00,0x00,0x00,0x00,0x00,0x00,0x63,0x63,0x73,0x7B,0x7 F,0x6F,0x67,0x63,0x63,0x63,0x00,0x00,0x00,0x00,0x00,0x00,0x1C,0x36,0x63,0x63,0x63,0x63,0x63,0x63,0x36,0x1C,0x00,0x00,0x00,0x00,0x00,0x00,0x7E,0x33,0x33,0x33,0x3E,0x30,0x30,0x30,0x30,0x78,0x00,0x00,0x00,0x00,0x00,0x00,0x3E,0x63,0x63,0x63, 0x63,0x63,0x63,0x6B,0x6F,0x3E,0x06,0x07,0x00,0x00,0x00,0x00,0x7E,0x33,0x33,0x33,0x3E,0x36,0x36,0x33,0x33,0x73,0x00,0x00,0x00,0x00,0x00,0x00,0x3E,0x63,0x63,0x30,0x1C,0x06,0x03,0x63,0x63,0x3E,0x00,0x00,0x00,0x00,0x00,0x00,0xFF,0xDB,0x99,0x 18,0x18,0x18,0x18,0x18,0x18,0x3C,0x00,0x00,0x00,0x00,0x00,0x00,0x63,0x63,0x63,0x63,0x63,0x63,0x63,0x63,0x63,0x3E,0x00,0x00,0x00,0x00,0x00,0x00,0x63,0x63,0x63,0x63,0x63,0x63,0x63,0x36,0x1C,0x08,0x00,0x00,0x00,0x00,0x00,0x00,0x63,0x63,0x63 ,0x63,0x63,0x6B,0x6B,0x7F,0x36,0x36,0x00,0x00,0x00,0x00,0x00,0x00,0xC3,0xC3,0x66,0x3C,0x18,0x18,0x3C,0x66,0xC3,0xC3,0x00,0x00,0x00,0x00,0x00,0x00,0xC3,0xC3,0xC3,0x66,0x3C,0x18,0x18,0x18,0x18,0x3C,0x00,0x00,0x00,0x00,0x00,0x00,0x7F,0x63,0 x43,0x06,0x0C,0x18,0x30,0x61,0x63,0x7F,0x00,0x00,0x00,0x00,0x00,0x00,0x3C,0x30,0x30,0x30,0x30,0x30,0x30,0x30,0x30,0x3C,0x00,0x00,0x00,0x00,0x00,0x00,0x80,0xC0,0xE0,0x70,0x38,0x1C,0x0E,0x07,0x03,0x01,0x00,0x00,0x00,0x00,0x00,0x00,0x3C,0x0 C,0x0C,0x0C,0x0C,0x0C,0x0C,0x0C,0x0C,0x3C,0x00,0x00,0x00,0x00,0x08,0x1C,0x36,0x63,0x00,0x00,0x00,0x00,0x00,0x00,0x00,0x00,0x00,0x00,0x00,0x00,0x00,0x00,0x00,0x00,0x00,0x00,0x00,0x00,0x00,0x00,0x00,0x00,0xFF,0x00,0x00,0x00,0x18,0x18,0x0C,

0x00,0x00,0x00,0x00,0x00,0x00,0x00,0x00,0x00,0x00,0x00,0x00,0x00,0x00,0x00,0x00,0x00,0x00,0x3C,0x46,0x06,0x3E,0x66,0x66,0x3B,0x00,0x00,0x00,0x00,0x00,0x00,0x70,0x30,0x30,0x3C,0x36,0x33,0x33,0x33,0x33,0x6E,0x00,0x00,0x00,0x00,0x00,0x00,0x 00,0x00,0x00,0x3E,0x63,0x60,0x60,0x60,0x63,0x3E,0x00,0x00,0x00,0x00,0x00,0x00,0x0E,0x06,0x06,0x1E,0x36,0x66,0x66,0x66,0x66,0x3B,0x00,0x00,0x00,0x00,0x00,0x00,0x00,0x00,0x00,0x3E,0x63,0x63,0x7E,0x60,0x63,0x3E,0x00,0x00,0x00,0x00,0x00,0x00 ,0x1C,0x36,0x32,0x30,0x7C,0x30,0x30,0x30,0x30,0x78,0x00,0x00,0x00,0x00,0x00,0x00,0x00,0x00,0x00,0x3B,0x66,0x66,0x66,0x66,0x3E,0x06,0x66,0x3C,0x00,0x00,0x00,0x00,0x70,0x30,0x30,0x36,0x3B,0x33,0x33,0x33,0x33,0x73,0x00,0x00,0x00,0x00,0x00,0 x00,0x0C,0x0C,0x00,0x1C,0x0C,0x0C,0x0C,0x0C,0x0C,0x1E,0x00,0x00,0x00,0x00,0x00,0x00,0x06,0x06,0x00,0x0E,0x06,0x06,0x06,0x06,0x06,0x66,0x66,0x3C,0x00,0x00,0x00,0x00,0x70,0x30,0x30,0x33,0x33,0x36,0x3C,0x36,0x33,0x73,0x00,0x00,0x00,0x00,0x 00,0x00,0x1C,0x0C,0x0C,0x0C,0x0C,0x0C,0x0C,0x0C,0x0C,0x1E,0x00,0x00,0x00,0x00,0x00,0x00,0x00,0x00,0x00,0x6E,0x7F,0x6B,0x6B,0x6B,0x6B,0x6B,0x00,0x00,0x00,0x00,0x00,0x00,0x00,0x00,0x00,0x6E,0x33,0x33,0x33,0x33,0x33,0x33,0x00,0x00,0x00,0x0 0,0x00,0x00,0x00,0x00,0x00,0x3E,0x63,0x63,0x63,0x63,0x63,0x3E,0x00,0x00,0x00,0x00,0x00,0x00,0x00,0x00,0x00,0x6E,0x33,0x33,0x33,0x33,0x3E,0x30,0x30,0x78,0x00,0x00,0x00,0x00,0x00,0x00,0x00,0x3B,0x66,0x66,0x66,0x66,0x3E,0x06,0x06,0x0F,0x00, 0x00,0x00,0x00,0x00,0x00,0x00,0x6E,0x3B,0x33,0x30,0x30,0x30,0x78,0x00,0x00,0x00,0x00,0x00,0x00,0x00,0x00,0x00,0x3E,0x63,0x38,0x0E,0x03,0x63,0x3E,0x00,0x00,0x00,0x00,0x00,0x00,0x08,0x18,0x18,0x7E,0x18,0x18,0x18,0x18,0x1B,0x0E,0x00,0x00,0x 00,0x00,0x00,0x00,0x00,0x00,0x00,0x66,0x66,0x66,0x66,0x66,0x66,0x3B,0x00,0x00,0x00,0x00,0x00,0x00,0x00,0x00,0x00,0x63,0x63,0x36,0x36,0x1C,0x1C,0x08,0x00,0x00,0x00,0x00,0x00,0x00,0x00,0x00,0x00,0x63,0x63,0x63,0x6B,0x6B,0x7F,0x36,0x00,0x0 0,0x00,0x00,0x00,0x00,0x00,0x00,0x00,0x63,0x36,0x1C,0x1C,0x1C,0x36,0x63,0x00,0x00,0x00,0x00,0x00,0x00,0x00,0x00,0x00,0x63,0x63,0x63,0x63,0x63,0x3F,0x03,0x06,0x3C,0x00,0x00,0x00,0x00,0x00,0x00,0x00,0x7F,0x66,0x0C,0x18,0x30,0x63,0x7F,0x00, 0x00,0x00,0x00,0x00,0x00,0x0E,0x18,0x18,0x18,0x70,0x18,0x18,0x18,0x18,0x0E,0x00,0x00,0x00,0x00,0x00,0x00,0x18,0x18,0x18,0x18,0x18,0x00,0x18,0x18,0x18,0x18,0x18,0x00,0x00,0x00,0x00,0x00,0x70,0x18,0x18,0x18,0x0E,0x18,0x18,0x18,0x18,0x70,0x 00,0x00,0x00,0x00,0x00,0x00,0x3B,0x6E,0x00,0x00,0x00,0x00,0x00,0x00,0x00,0x00,0x00,0x00,0x00,0x00,0x00,0x70,0xD8,0xD8,0x70,0x00,0x00,0x00,0x00,0x00,0x00,0x00,0x00,0x00,0x00,0x00}

… have fun!

edgarmarx@t-online.de